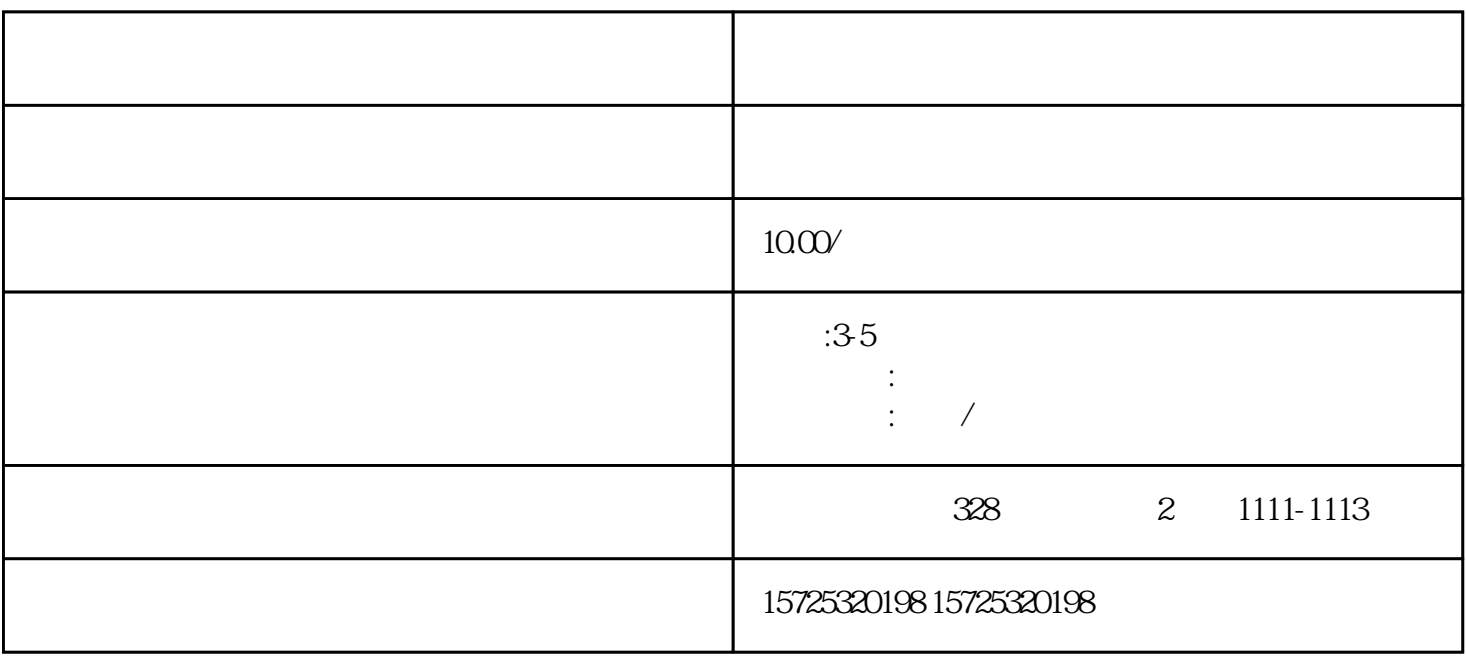

 $\frac{a}{\sqrt{a}}$  $(\hspace{-.05in})$ 

- $1.$  $2.$
- $3 \thinspace$

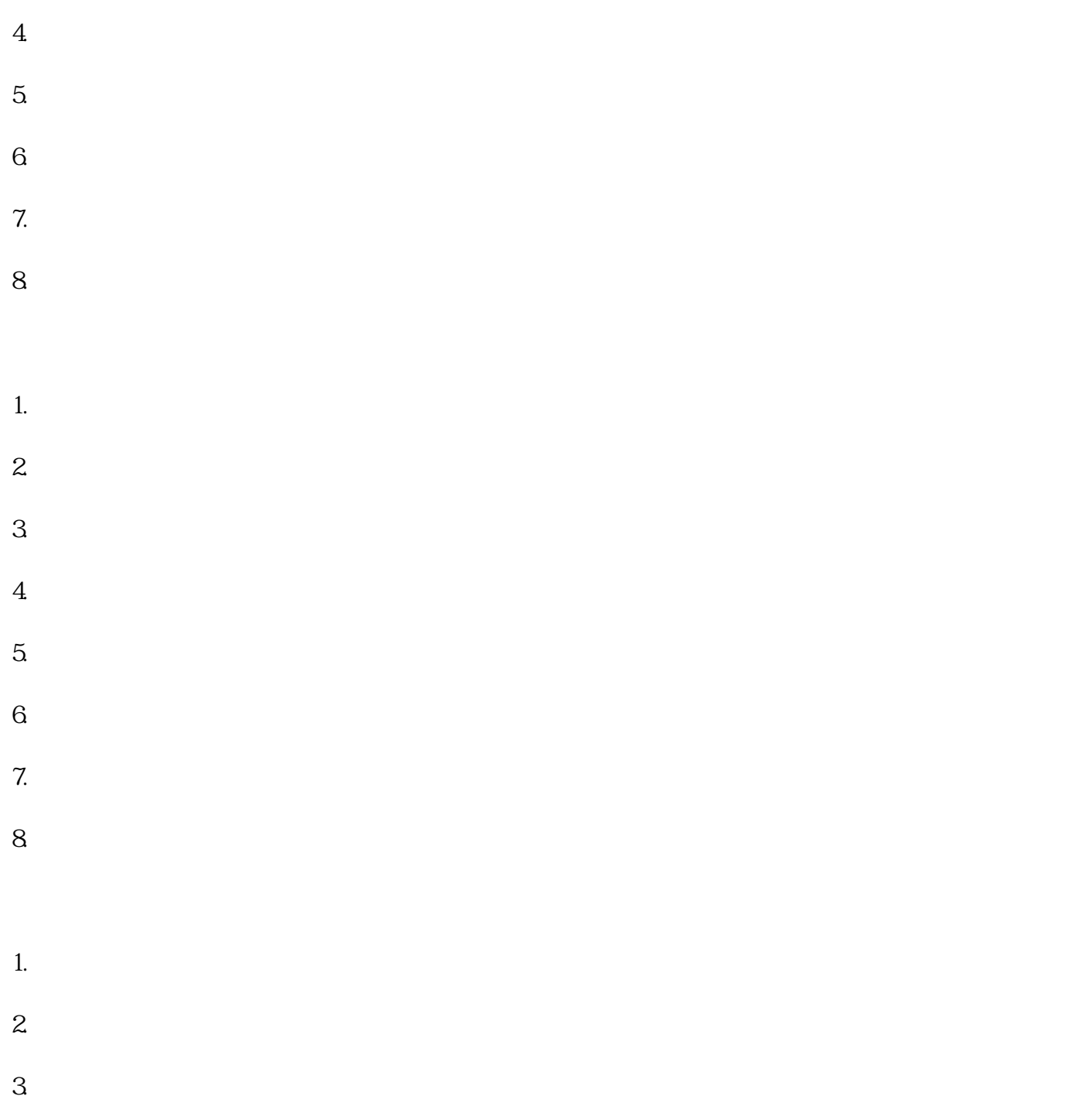

郑州存放档案的代理机构